# *When are cohort default rates sent to schools?*

The U.S. Department of Education (the Department) calculates cohort default rates twice each year. Generally, the Department sends *draft* cohort default rates to schools in February. After schools receive their draft cohort default rate data, schools are provided an opportunity to identify and correct any inaccuracies by submitting an incorrect data challenge.

The Department then calculates and releases the *official* cohort default rates. Official cohort default rates are generally released to schools and the public approximately six months after the release of the draft cohort default rates. However, the official cohort default rates must be released no later than September 30th each year.

# *Who receives cohort default rate information?*

The Department provides *draft* cohort default rates only to schools and does not release them to the public. The Department provides *official* cohort default rates to schools and also makes them available to the public. The Department sends draft and official cohort default rates to all schools that the Department's records indicate:

- ♦ are eligible to participate in any of the Title IV programs and
- ♦ have had a borrower in repayment in the current or any of the past cohort default rate periods.

Those schools that have never had a borrower enter repayment on a Federal Family Education Loan (FFEL) Program and/or William D. Ford Federal Direct Loan (Direct Program) Program loan will not receive a cohort default rate package.

## *How does the Department send cohort default rate information to schools?*

The Department electronically transmits cohort default rate (eCDR) notification packages to all domestic schools, using the Student Aid Internet Gateway (SAIG) destination point designated by the school. Domestic schools are allowed five business days to report any problems with the electronic transmission of their eCDR packages. Timelines for submitting challenges, adjustments, and appeals begin on the sixth business day following the announced transmission date, as posted on the Department's IFAP Web site (ifap.ed.gov).

Foreign schools are not required to participate in this electronic process. Foreign school cohort default rate notification packages will be mailed. Foreign school timelines begin upon receipt of the notification package.

# *What is included in the eCDR package?*

Each eCDR package will include a cover letter, a reader-friendly Loan Record Detail Report (LRDR), and an extract-type LRDR. Schools should review the LRDR carefully to ensure that the loan data used to calculate the rates is accurate. (See Chapter 2.3 "Reviewing the Loan Record Detail Report.")

The extract-type LRDR can be opened in spreadsheet or database software, which may expedite and simplify your participation in any or all of the challenge, adjustment, and appeal processes and with default prevention activities.

Schools that have previous borrowers entering repayment on Subsidized or Unsubsidized Stafford loans, but who have no borrowers in any of the three most recent cohort periods, will only receive a header and trailer sheet for the LRDR. If a school is subject to sanction because of three consecutive years of a cohort default rate that is 25.0 percent or greater, the school will receive LRDRs for the current and prior two cohort fiscal years. Similarly, if a school's official cohort default rate is an average rate, it will receive LRDRs for the current and prior two cohort fiscal years.

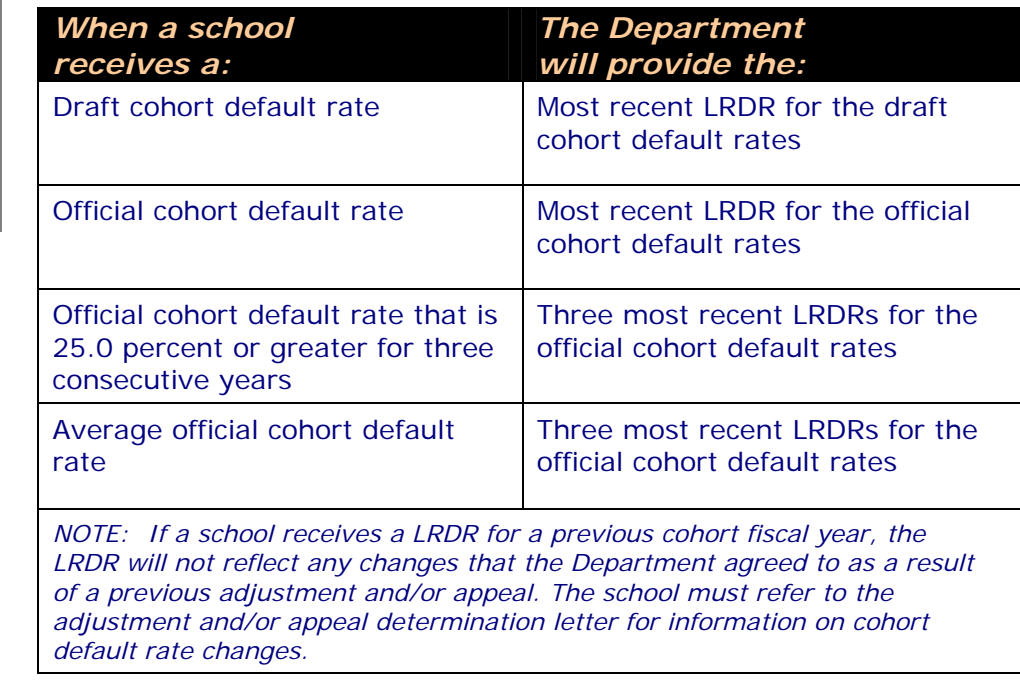

## **Cohort fiscal years included in package**

To obtain an NSLDS User ID, contact CPS/SAIG Technical Support at 1-800- 330-5947. For NSLDS password assistance, contact NSLDS Customer Service at 1-800-999- 8219.

The official cohort default rates are available to the public through a searchable

[www.ed.gov/FSA/defa](http://www.ed.gov/FSA/defaultmanagement/cdr.html) [ultmanagement/cdr.h](http://www.ed.gov/FSA/defaultmanagement/cdr.html)

This Web page also includes an option to download the entire list of default rates and/or the list of schools that are subject to sanction.

database at:

[tml](http://www.ed.gov/FSA/defaultmanagement/cdr.html)

#### **How does a school request a copy of the LRDR from NSLDS***?*

A U.S. school that has an NSLDS User ID can request an electronic LRDR using the NSLDS website: <https://www.nsldsfap.ed.gov>

A school may request a LRDR only for their entity. A school may not request a LRDR for another school.

Once the request has been made, the LRDR is delivered to the Student Aid Internet Gateway (SAIG) mailbox associated with the NSLDS User ID that made the request. See the end of this chapter for instructions explaining how to request a LRDR from NSLDS and retrieve it from the SAIG mailbox.

There are two types of NSLDS User IDs: an online services User ID and an online services and batch User ID. Because both User IDs have SAIG mailboxes, both can be used to request an electronic LRDR. However, if the online services User ID is used, the LRDR will be placed in the mailbox associated with that User ID and not in the mailbox associated with the online services and batch User ID.

#### *How does a foreign school or a school without an NSLDS User ID request an electronic LRDR?*

A foreign school, or a domestic school without an NSLDS User ID, can request an electronic LRDR, in either format, directly from Default Prevention and Management (DPM) by calling DPM's hotline at 1-202-377-4259 or sending an email to: [FSA.schools.default.management@ed.gov](mailto:FSA.schools.default.management@ed.gov)

## *When may a school request a copy of the LRDR?*

A school may request a copy of the LRDR for its reference at any time after the draft or official rates have been released. However, if a school did not receive a LRDR and it intends to submit a cohort default rate adjustment and/or appeal, the school must request the LRDR and submit the cohort default rate adjustment and /or appeal by the relevant timeframe associated with the adjustment and/or appeal (see relevant section of Chapter 4 for adjustment/appeal timeframes).

# *What LRDR data is sent to a school that has been involved in a change of status?*

A school involved in a change in status will receive LRDR that includes the other schools involved in the change of status after the change occurred.

Once a change in status occurs, any of the schools whose cohort default rates are affected by the change in status can request a LRDR which includes all the data for any of the other schools whose borrowers are included in its cohort default rates as a result of the change in status. Further, after a change in status, a school may submit a challenge, adjustment, or appeal based on the data for another school's borrowers, under the same requirements that would be applicable to the other school, if the loans for those borrowers affect the school's cohort default rate.

See Chapter 2.5,"Change in Status and Evasion," for more information about changes in status.